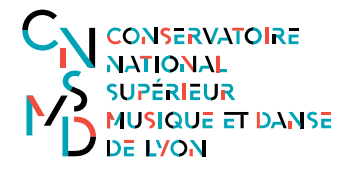

# **Concours d'entrée 2024 – CNSMD de Lyon Recommandations pour l'enregistrement vidéo**

Avant d'enregistrer votre vidéo, merci de lire attentivement les instructions ci-dessous.

### **1. Matériel d'enregistrement**

Par souci de maintenir l'équité entre les candidats :

- Les vidéos doivent être enregistrées avec du matériel « tout public » comme les smartphones, tablettes, appareils photo ou ordinateurs ;
- Les enregistreurs portable type Zoom sont acceptés ;
- Le son et la vidéo doivent être enregistrés en simultané, les effets de post-production ne sont pas admis ;
- Le candidat ne pourra pas utiliser plus de 2 micros pour effectuer l'enregistrement ;
- Il n'est pas permis aux candidats d'avoir recours à un enregistrement professionnel.

### **2. Instructions pour l'enregistrement**

Le candidat doit se filmer sans montage ni coupure, en plan fixe.

Sur l'appareil et/ou sur l'application que vous utilisez, le réglage automatique du niveau d'enregistrement doit être désactivé dans la mesure du possible pour rendre les nuances audibles. Pensez avant d'effectuer l'enregistrement de vérifier le rendu sonore en jouant un passage piano et un passage fortissimo que toutes les nuances sont audibles sans déformation.

Soyez très attentif à la réverbération et à la taille de la salle où vous enregistrez la vidéo, ainsi qu'à la distance entre vous et la caméra (qui doit si possible être d'au moins 3 mètres).

Le candidat (à l'exception des candidats pianistes) devra se filmer face caméra et en pied. Veillez à ce que le plan permette de voir vos doigts et votre archet si vous êtes instrumentiste à cordes, vos doigts et la partie supérieure de votre corps si vous êtes instrumentiste à vent. Vous devrez adopter la position debout sauf si votre instrument ne le permet pas.

Le candidat devra enregistrer une vidéo par œuvre, sauf indication contraire dans le programme de l'épreuve.

L'enregistrement doit se faire SANS accompagnement sauf pour les disciplines listées cidessous, pour lesquelles le candidat pour se faire accompagner s'il en a la possibilité :

- **Chant**
- Violon
- Violoncelle

Après l'enregistrement, veillez à écouter l'ensemble de la vidéo. Il peut en effet arriver que le son de certains passages soit altéré, pour une question d'orientation du son produit.

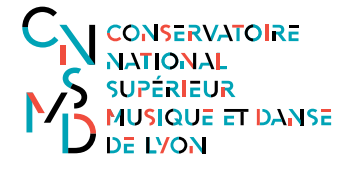

## **3. Envoi de l'enregistrement**

Votre vidéo devra être nommée selon le format suivant : NOM\_Prenom\_Compositeur\_Nom de l'œuvre

Les vidéos doivent être hébergées par vos soins, en utilisant une plateforme tout public (de préférence YouTube ou Vimeo).

Il est conseillé d'héberger les vidéos en mode « privé » et de ne fournir le lien qu'au jury, via le formulaire de dépôt.

Une fois la vidéo en ligne pensez à la visionner dans son intégralité pour vous assurer de la qualité du rendu.

Vous recevrez le lien ou déposer les liens de vos vidéos une fois votre inscription complète.

Lien de la plateforme d'inscription :<https://concours.cnsmd-lyon.fr/>

Pour toute question concernant les concours vous pouvez nous contacter :

[concours@cnsmd-lyon.fr](mailto:concours@cnsmd-lyon.fr)

# *Entrance exam 2024 – CNSMD de Lyon Video recording recommendations*

\_\_\_\_\_\_\_\_\_\_\_\_\_\_\_\_\_\_\_\_\_\_\_\_\_\_\_\_\_\_\_\_\_\_\_\_\_\_\_\_\_\_\_\_\_\_\_\_\_\_\_\_\_\_\_\_\_\_\_\_\_\_\_\_\_\_\_

*Before recording your video, please carefully read the instructions below.*

## *1. Recording device*

*To maintain equity between candidates:*

- *videos must be recorded on non-professional devices, such as smartphones, tablets, cameras, or computers.*
- *Zoom recorders or similar devices are allowed.*
- *Sound and video must be recorded at the same time, post-production editing is not permitted.*
- *Candidates can use up to 2 microphones when recording.*
- *Professional recordings are not allowed.*

## *2. Recording requirements*

*Candidates must record themselves without edits nor cuts, with a still frame.*

*If possible, remember to disable the automatic volume control on your device, so that dynamics can be heard. N.B., you can check if the volume is altered by recording yourself playing both a piano and fortissimo excerpt before listening back to it.*

*Please take into consideration both the size and the reverberation of the room in which you are recording. If possible, put at least 3 meters between yourself and the recording device.*

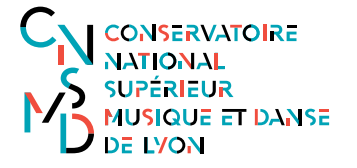

*At the exception of pianists, candidates must record themselves facing the camera, with their entire body on show. Fingers must be clearly visible, as well as the bow (string instruments) or the top half of the body (wind instruments). You must be standing up unless your instrument does not allow it.*

*Candidates must record one video per piece.*

*The recording must be WITHOUT accompaniment, except for the disciplines listed below for which candidates can play/sing with an accompanist:*

- Singing
- Violin
- Cello

*Once you are done recording, please watch the entire video at least once to check the quality of the sound.*

### *3. Sending the video*

*Your video must be named following the format below: SURNAME\_Name\_Composer\_Name of the piece*

*Videos must be uploaded by your own means, using a public platform (preferably YouTube or Vimeo).*

*Once the video has been uploaded, please remember to watch it to check there is no issue with the sound/image.*

*We advise that you upload your video in "private" mode, and that you only send the link to watch it to the jury via the dedicated form.*

*You will receive the form/link once you are registered for the audition.*

*Here is the link to the registration platform:<https://concours.cnsmd-lyon.fr/>*

*For any question regarding the audition please contact: [concours@cnsmd-lyon.fr](mailto:concours@cnsmd-lyon.fr)*